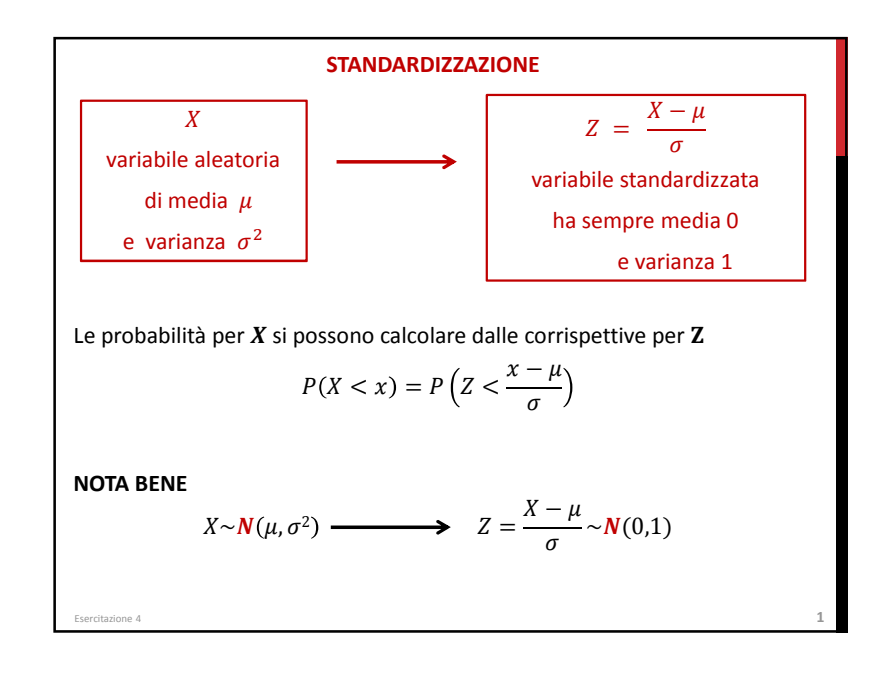

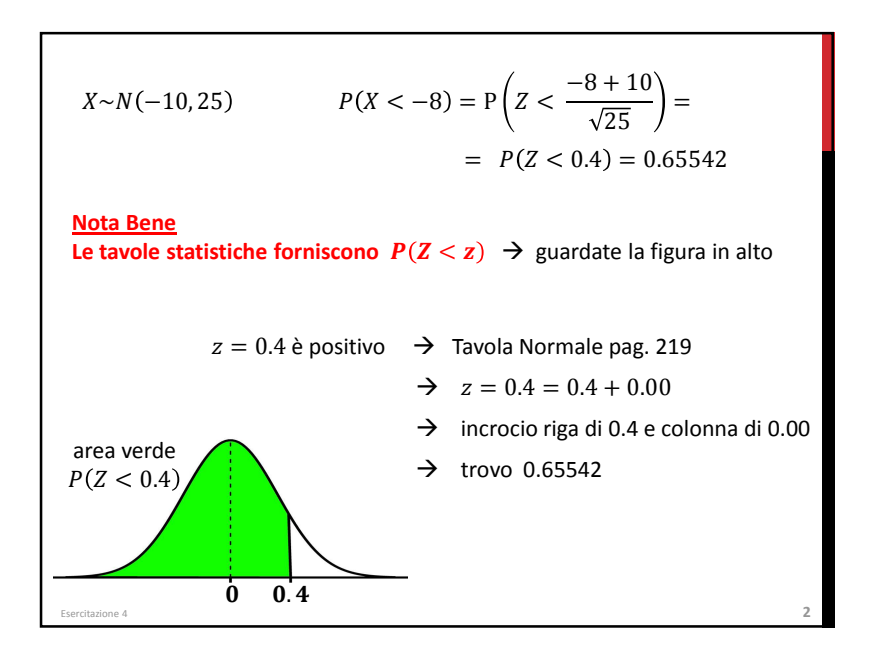

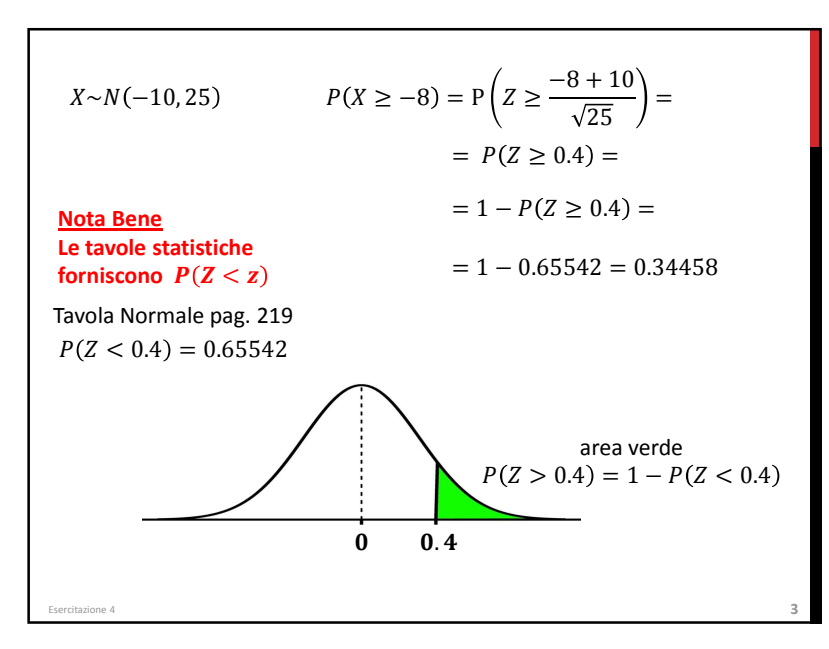

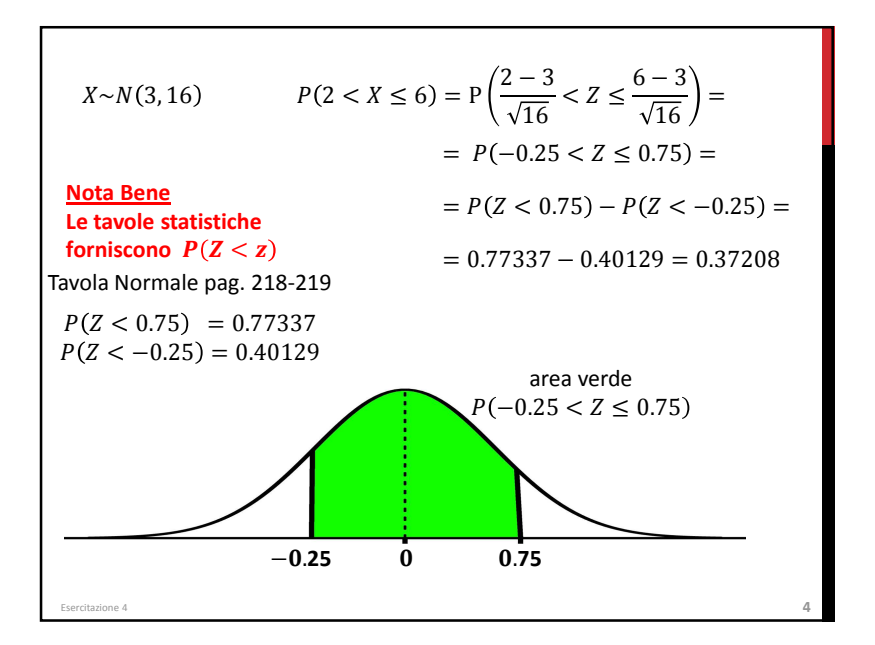

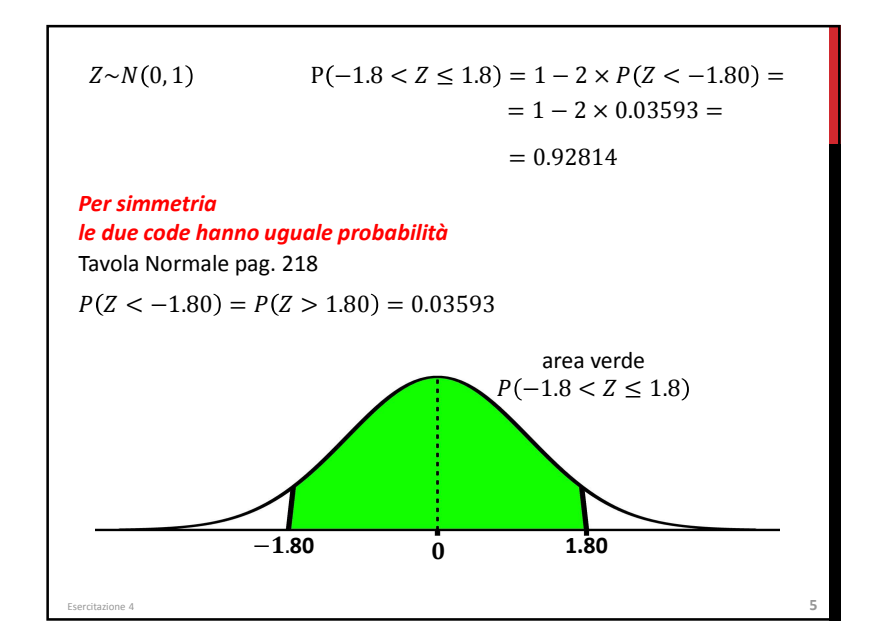

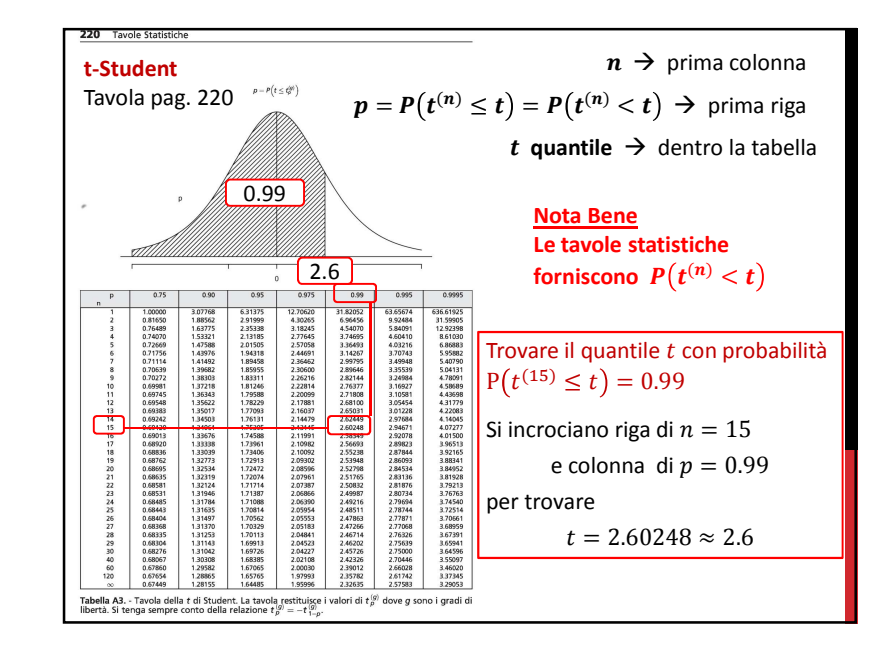

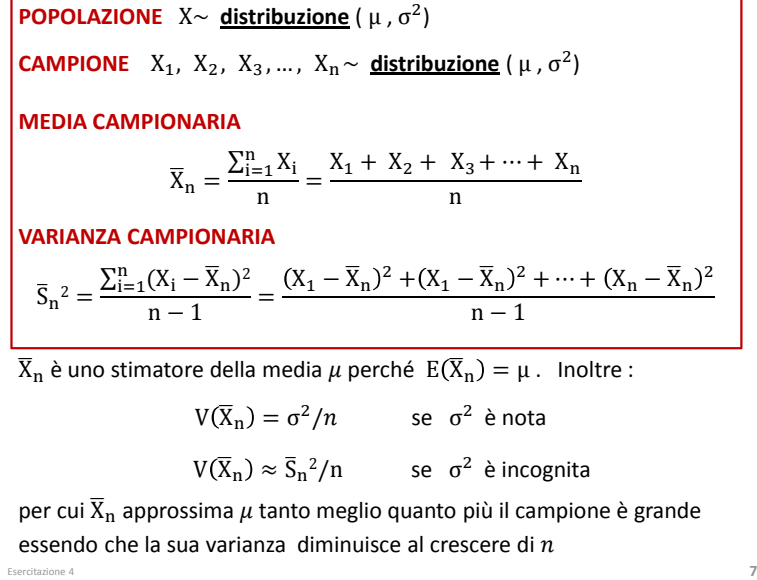

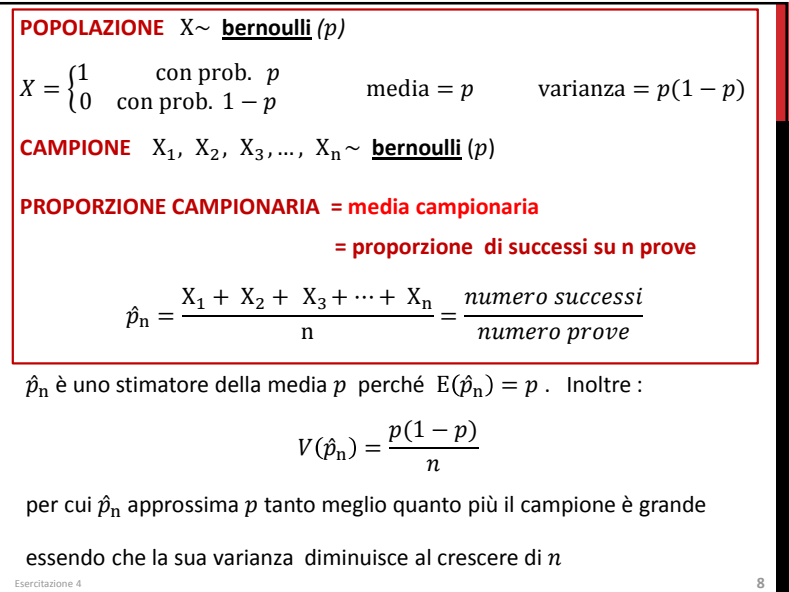

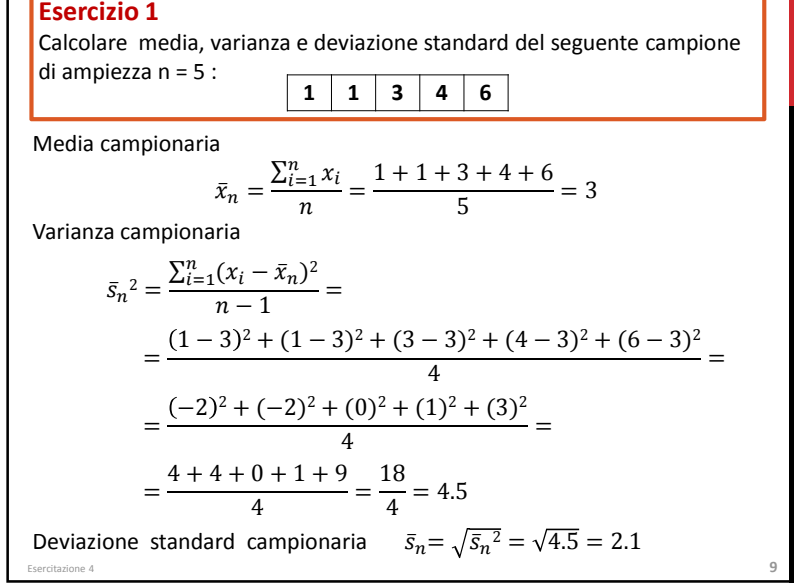

г

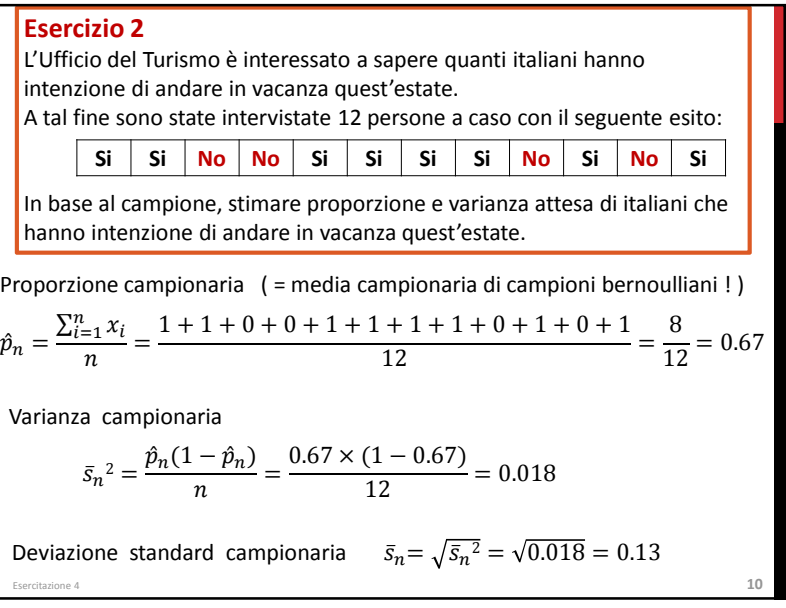

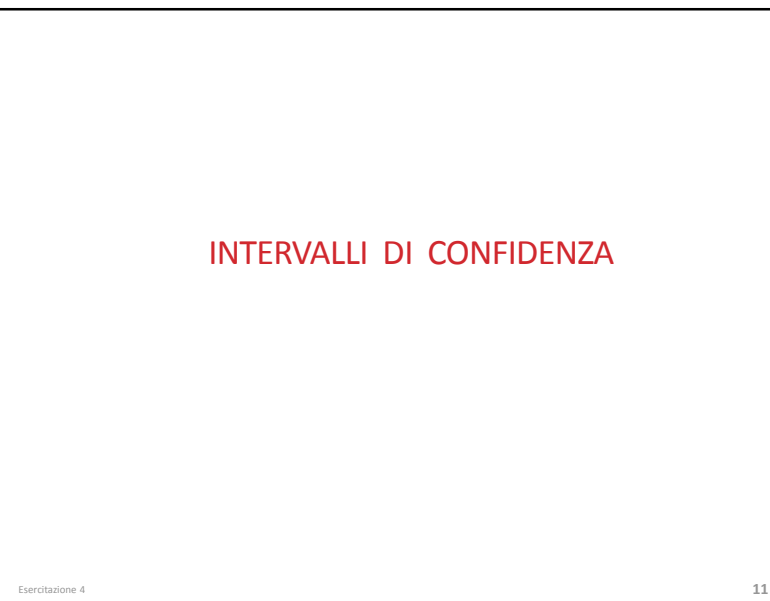

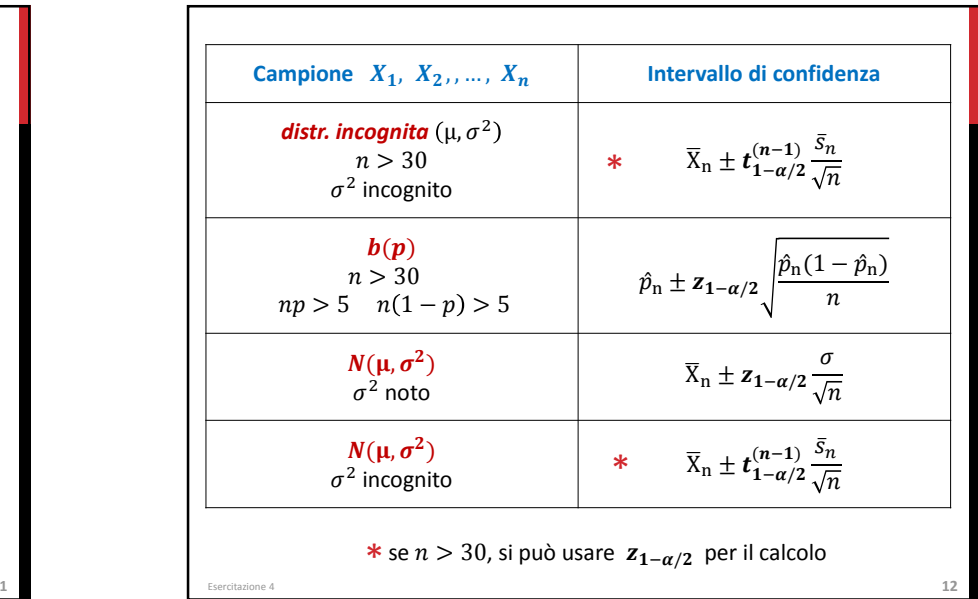

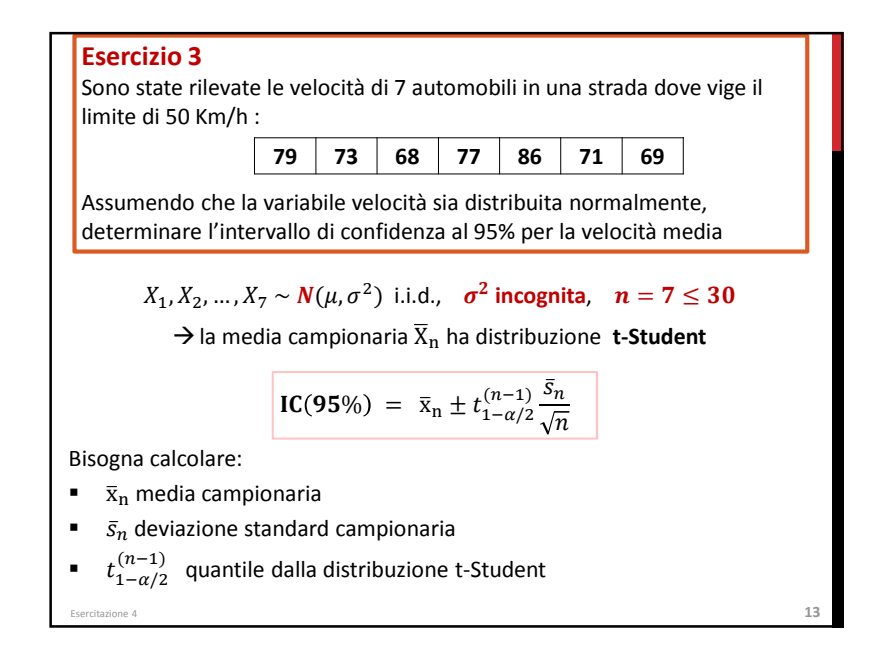

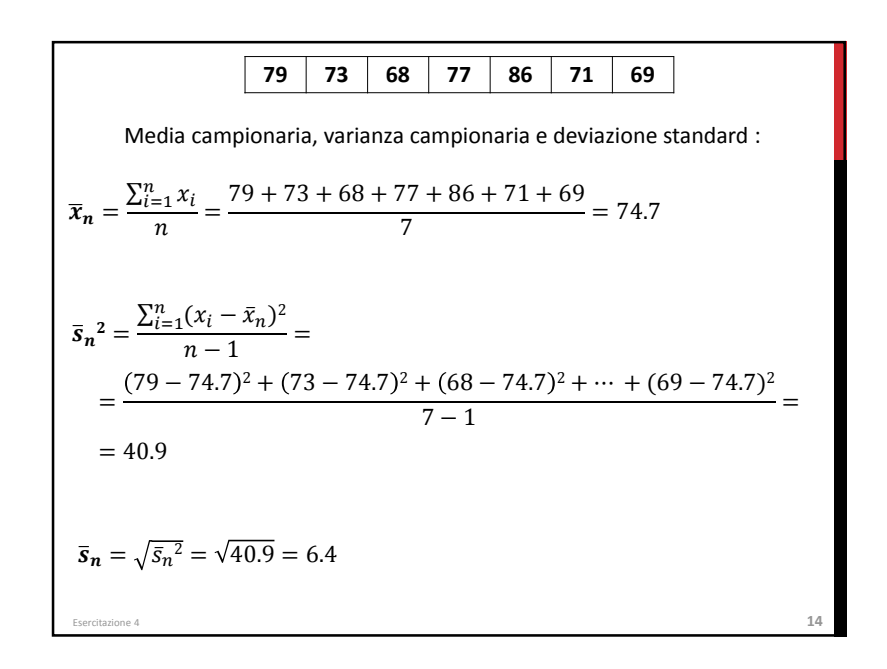

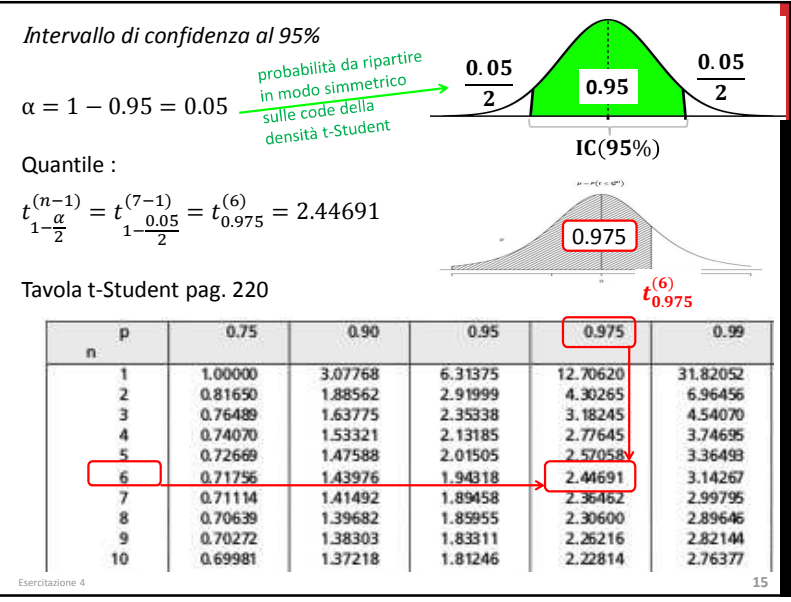

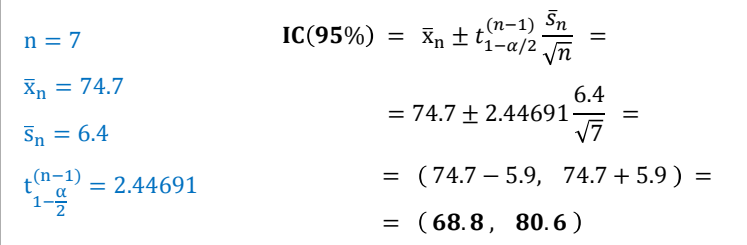

*Possiamo considerare il limite di velocità di 50 Km/h rispettato?*

Non proprio. Confidiamo al 95% che la vera velocità media delle automobili sul tratto di strada in esame sia tra 68.8 e 80.6 Km/h

Esercitazione 4

 In un sondaggio è stato chiesto ai residenti di una città quanti minuti al giorno dedicano all'attività fisica. Da un campione di 50 persone risulta un tempo medio di 30 minuti con deviazione standard 4.2 minuti. Costruire un intervallo di confidenza del 90% per il tempo medio dedicatoall'esercizio fisico da parte degli abitanti di quella città.

 $X_1, X_2, ..., X_{50} \sim$  distr. incognita  $(\mu, \sigma^2)$  i.i.d.,  $\sigma^2$  incognita,  $n = 50 > 30$ 

$$
\Rightarrow \quad \overline{X}_n \text{ ha distribuzione } t\text{-Student } \approx \text{Normale per TLC}
$$

$$
\text{IC}(95\%) = \bar{x}_n \pm t_{1-\alpha/2}^{(n-1)} \frac{\bar{s}_n}{\sqrt{n}} = \longrightarrow \text{da scrivere} \n= \bar{x}_n \pm z_{1-\alpha/2} \frac{\bar{s}_n}{\sqrt{n}}
$$

Bisogna calcolare:

- **EXECUTE:**  $\overline{x}_n$  media campionaria  $\rightarrow \overline{x}_n = 30$
- $\bar{s}_n$  deviazione standard campionaria  $\Rightarrow \bar{s}_n = 4.2$
- $z_{1-\alpha/2}$  quantile dalla distribuzione Normale  $\rightarrow \alpha = 1 0.90 = 0.10$ <br>
α = 1 − 0.90 = 0.10  $z_{1-\alpha/2} = z_{1-0.10/2} = z_{0.95} = 1.64$ Esercitazione 4**17 17 17**

n = 50 **IC(90%)** = 
$$
\bar{x}_n \pm z_{1-\alpha/2} \frac{\bar{s}_n}{\sqrt{n}} =
$$
  
\n $\bar{x}_n = 30$   
\n $\bar{s}_n = 4.2$   
\n $z_{1-\frac{\alpha}{2}} = 1.64$   
\n= (30 - 0.97, 30 + 0.97) =  
\n= (29.03, 30.97)  
\nConfidiamo al 90% che tutti i residenti della città in esame dedichino  
\nall'esercizio físico in media tra 29.03 e 30.97 minuti al giorno.

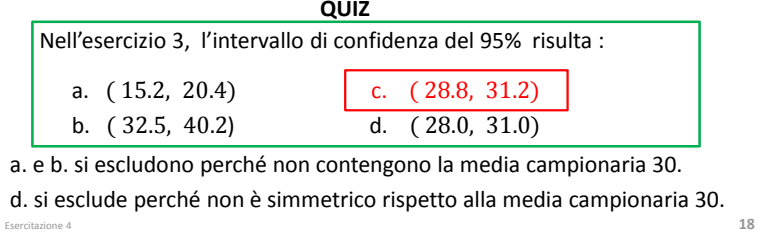

## **Esercizio <sup>5</sup>**

In un campione casuale di 95 aziende , 67 hanno dichiarato di aver ottenuto la certificazione ISO negli ultimi cinque anni. Determinare l'intervallo di confidenza a livello 99% per la proporzione di ditte che sono state certificate negli ultimi cinque anni.

 $X_1, X_2, ..., X_{95} \sim \text{Bernoulli (p)}$  i.i.d.,  $n = 95 > 30$ 

$$
X_j = \begin{cases} 1 = \text{certification} & \text{con prob. } p \\ 0 = \text{certification} & \text{con prob. } 1 - p \end{cases}
$$

 $\rightarrow$  la proporzione campionaria  $\hat{p}_{\text{n}}$  ha distribuzione **Normale** 

$$
\boxed{IC(99\%) = \hat{p}_n \pm z_{1-\alpha/2} \sqrt{\frac{\hat{p}_n(1-\hat{p}_n)}{n}}
$$

Bisogna calcolare:

 $\cdot$   $\hat{p}_{\rm n}$  proporzione campionaria

$$
z_{1-\alpha/2}
$$
 quantile dalla distribuzione Normale

Esercitazione 4**19**

# **Esercizio <sup>5</sup>**

In un campione casuale di 95 aziende , 67 hanno dichiarato di aver ottenuto la certificazione ISO negli ultimi cinque anni. **:** Determinare l'intervallo di confidenza, a livello 99%, per la proporzione di i ditte che sono state certificate negli ultimi cinque anni.

Ampiezza campionaria

$$
n=95
$$

Proporzione campionaria

$$
\hat{p}_{\rm n} = \frac{67}{95} = 0.7
$$

Quantile dalla distribuzione normale

$$
\alpha=1-0.99=0.01
$$

$$
z_{1-\alpha/2} = z_{1-0.01/2} = z_{0.995} = 2.58
$$

Esercitazione 4

**20**

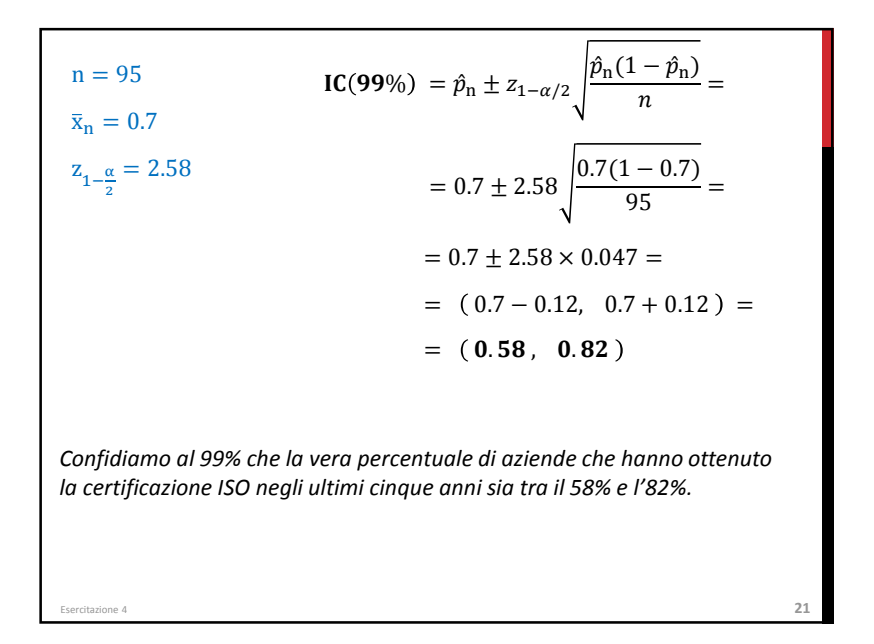

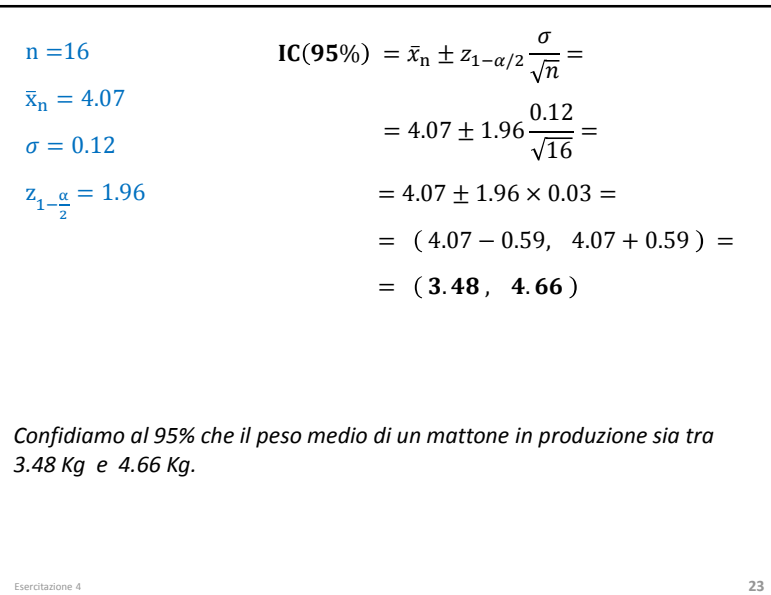

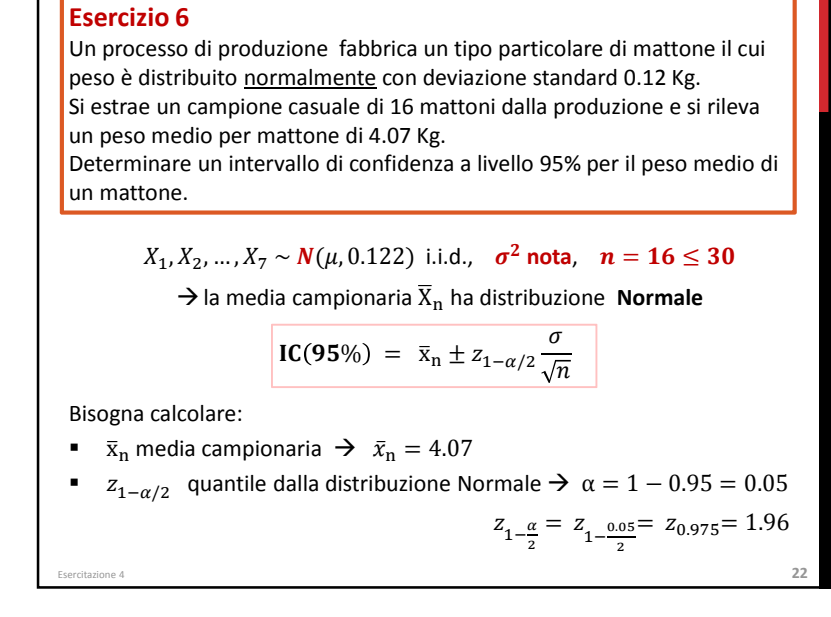

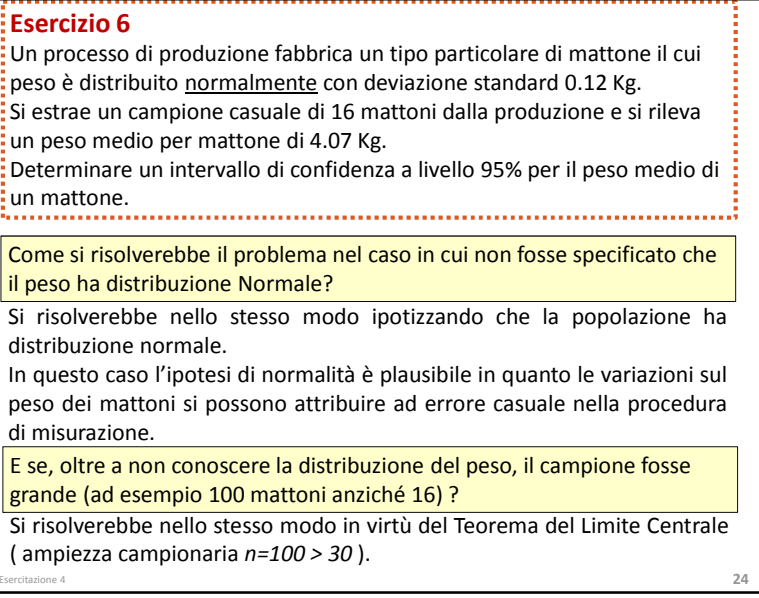

 Nell'ambito di un'indagine sui consumi delle famiglie italiane è stato osservato un campione di n = 320 unità. È risultato che le famiglie intervistate spendono mediamente 62 euro al mese per l'acquisto di pane con varianza pari a 289 e che 297 di queste possiedono più di un'auto. a) Si costruisca un intervallo di confidenza al 95% per la spesa media in pane delle famiglie italiane.

b) Si stimi la frequenza relativa delle famiglie che possiedono più di un'auto.

c) Si costruisca un intervallo di confidenza al 95% per il parametro di cui al punto precedente.

# **Esercizio 7**

 Nell'ambito di un'indagine sui consumi delle famiglie italiane è stato osservato un campione di n = 320 unità. È risultato che le famiglie intervistate spendono mediamente 62 euro al mese per l'acquisto di pane: con varianza pari a 289 e che 297 di queste possiedono più di un'auto. a) **Si costruisca un intervallo di confidenza al 95% per la spesa media in pane delle famiglie italiane.**

# $X_1, X_2, ..., X_{320} \sim$  **distr**  $(\mu, \sigma^2)$  i.i.d.,  $\sigma^2$  **incognita**,  $n = 320 > 30$

la media campionaria X;: ha distribuzione **t-Student** <sup>≈</sup>**Normale**

$$
IC(95\%) = \bar{x}_n \pm t_{1-\alpha/2}^{(n-1)} \frac{\bar{s}_n}{\sqrt{n}} = \text{d\textrm{a} scrivere}
$$
\n
$$
= \bar{x}_n \pm z_{1-\alpha/2} \frac{\bar{s}_n}{\sqrt{n}} =
$$
\n
$$
= 62 \pm 1.96 \frac{\sqrt{289}}{\sqrt{320}} = (60.14, 63.86)
$$
\n
$$
\alpha = 1 - 0.95 = 0.05 \qquad z_{1-\frac{\alpha}{2}} = z_{1-\frac{0.05}{2}} = z_{0.975} = 1.96
$$
\n
$$
z_{1-\frac{\alpha}{2}} = z_{1-\frac{0.05}{2}} = z_{0.975} = 1.96
$$

### **Esercizio 7**

Esercitazione 4

Esercitazione 4

 Nell'ambito di un'indagine sui consumi delle famiglie italiane è stato osservato un campione di n = 320 unità. È risultato che le famiglie intervistate spendono mediamente 62 euro al mese per l'acquisto di pane: con varianza pari a 289 e che 297 di queste possiedono più di un'auto.b) **Si stimi la frequenza relativa delle famiglie che possiedono più di un'auto.**. . . . . . . . . . .

**25**

Proporzione campionaria

$$
\hat{p}_{\rm n} = \frac{297}{320} = 0.93
$$

**<sup>27</sup>**

#### **Esercizio 7**

 Nell'ambito di un'indagine sui consumi delle famiglie italiane è stato osservato un campione di n = 320 unità. È risultato che le famiglie intervistate spendono mediamente 62 euro al mese per l'acquisto di pane: con varianza pari a 289 e che 297 di queste possiedono più di un'auto. c) **Si costruisca un intervallo di confidenza al 95% per il parametro di cui al punto precedente.**

 $X_1, X_2, ..., X_{320} \sim Bernoulli(p)$  i.i.d.,  $n = 320 > 30$ 

 $\rightarrow$  la proporzione campionaria  $\hat{p}_{n}$  ha distribuzione **Normale** 

$$
IC(95\%) = \hat{p}_n \pm z_{1-\alpha/2} \sqrt{\frac{\hat{p}_n(1-\hat{p}_n)}{n}} =
$$
  
= 0.93 \pm 1.96 \sqrt{\frac{0.93(1-0.93)}{320}} = (0.90, 0.96)

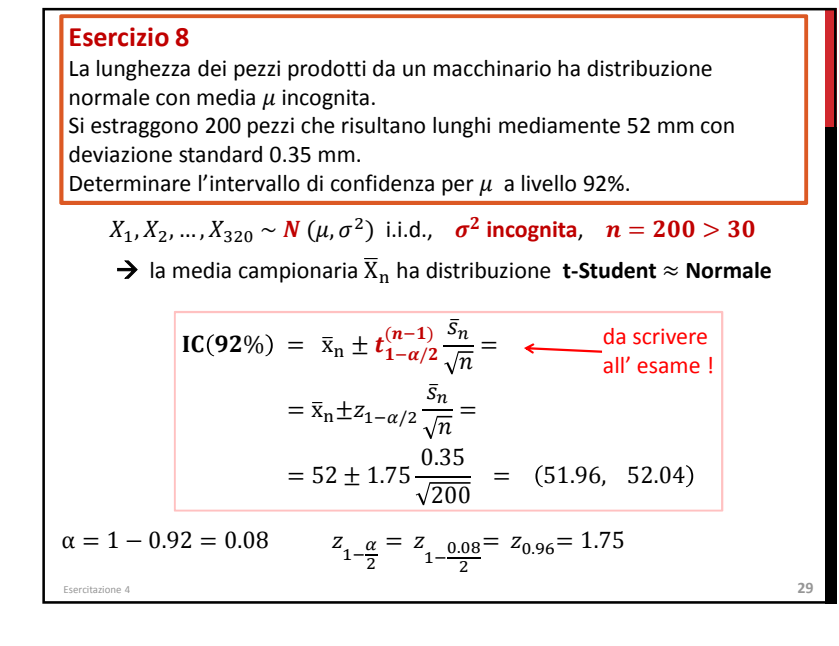

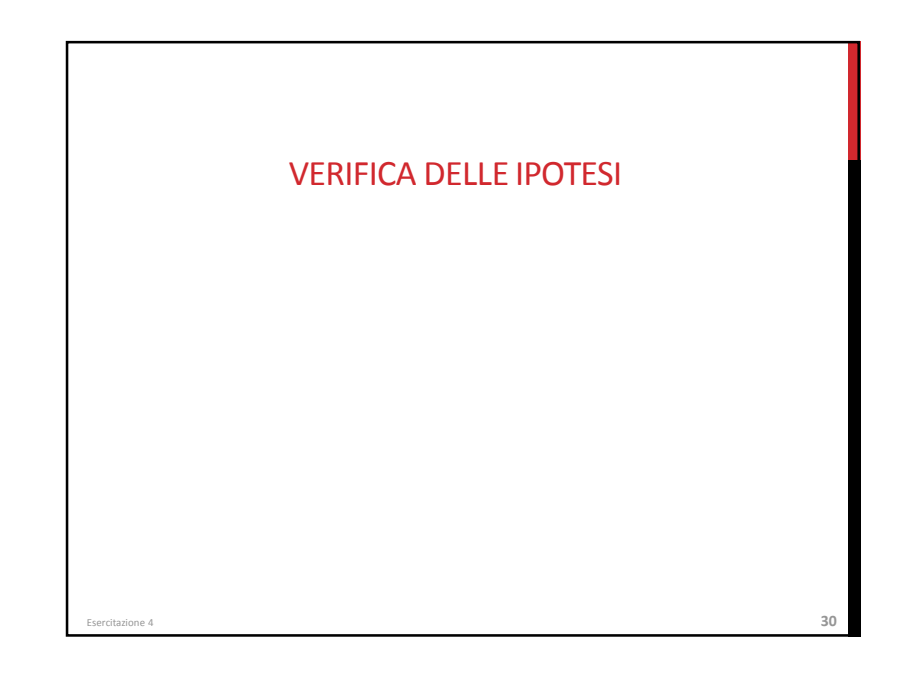

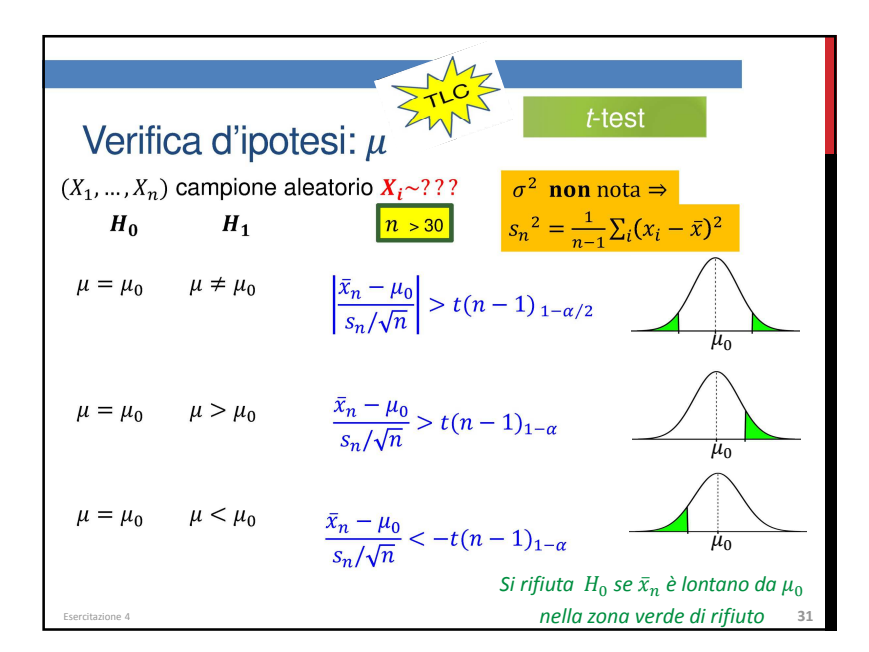

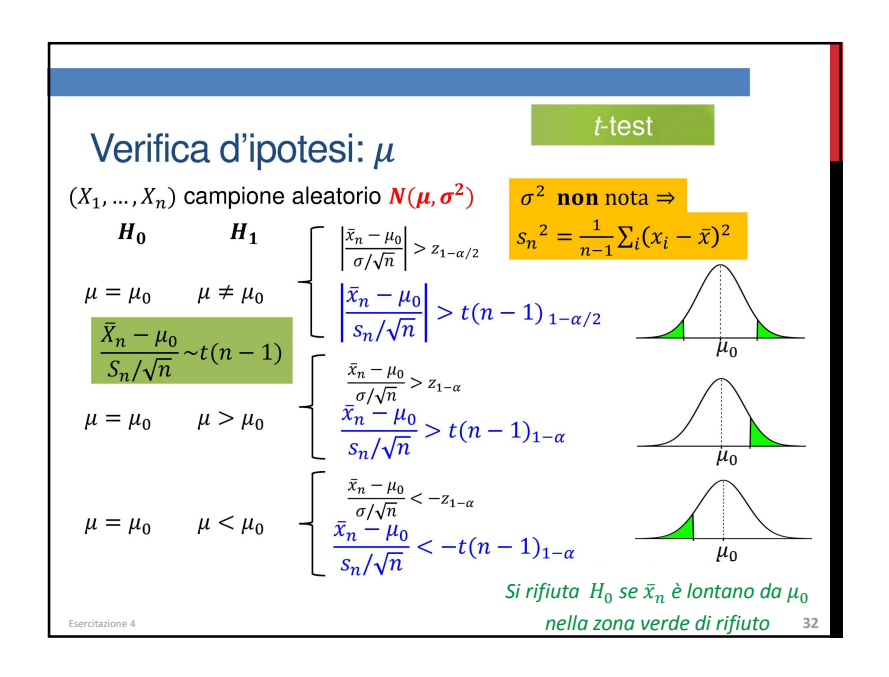

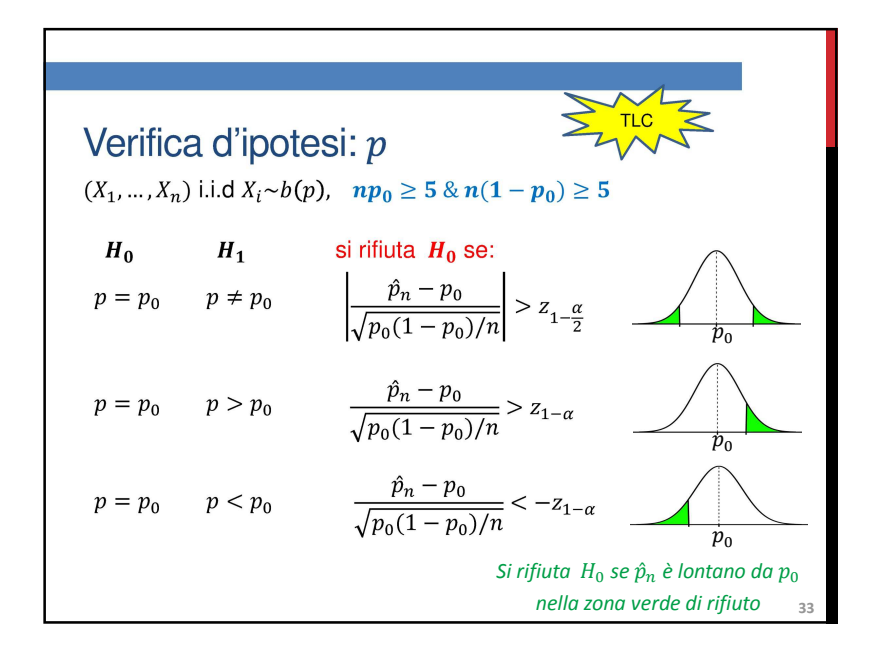

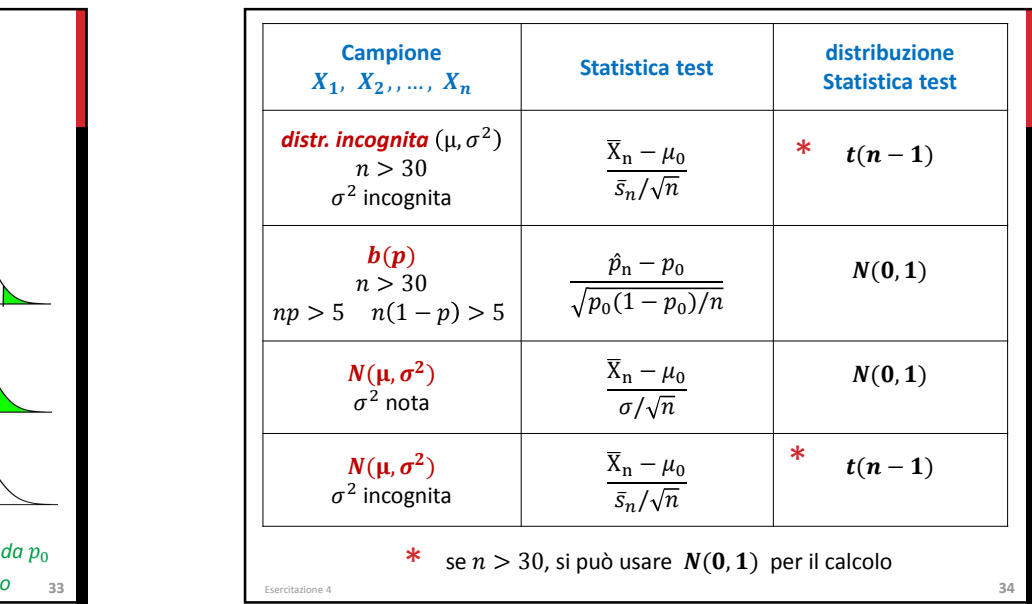

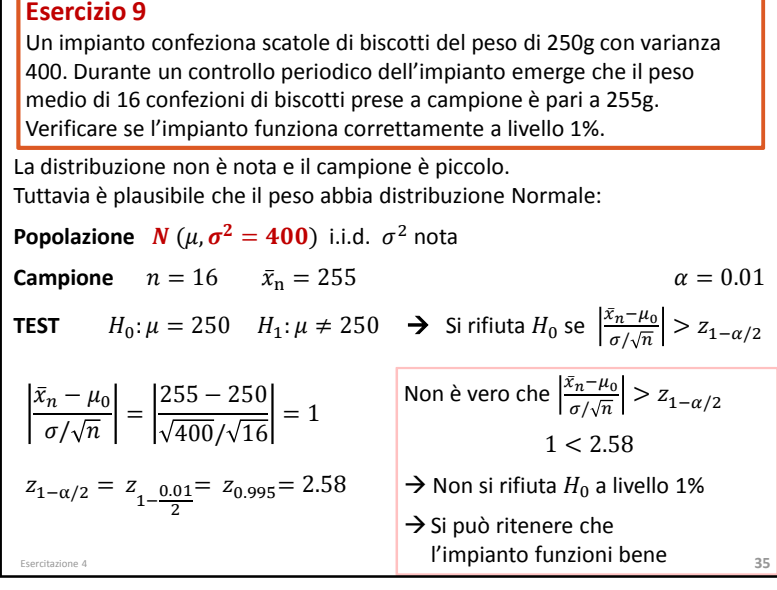

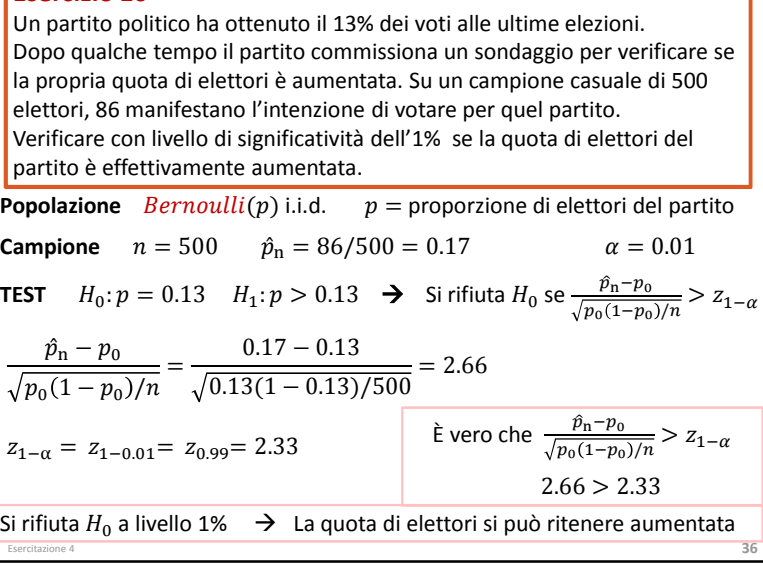

 Verificare la seguente ipotesi per la media di una popolazione Normale $H_0: \mu = 100$  $= 100$   $H_1: \mu$  $H_1: \mu < 100$ sulla base di un campione casuale di ampiezza  $n = 25$  che fornisce le seguenti statistiche campionarie  $\bar{x}_n = 95$ ,  $\bar{s}_n = 10$ , ed una probabilità di errore di primo tipo  $\alpha = 0.05$ Esercitazione 4 **37Popolazione**  $N(\mu, \sigma^2)$  i.i.d.  $\sigma^2$  incognita **Campione**  $n = 25$   $\bar{x}_n = 95$   $\bar{s}_n = 10$   $\alpha = 0.05$ **TEST**  $H_0: \mu = 100$   $H_1: \mu < 100$   $\Rightarrow$  Si rifiuta  $H_0$  se  $\frac{\bar{x}_n - \mu_0}{\bar{s}_n / \sqrt{n}} < -t_{1-\alpha}^{(n-1)}$  $rac{\bar{x}_n - \mu_0}{\bar{s}_n / \sqrt{n}} =$  $95 - 100$  $\frac{10}{\sqrt{25}} = -2.5$  $t_{1-\alpha}^{(n-1)} = t_{1-0.05}^{(25-1)} = t_{0.95}^{(24)} = 1.71088$ È vero che  $\frac{\bar{x}_n - \mu_0}{\bar{s}_n / \sqrt{n}} < -t_{1-\alpha}^{(n-1)}$  $-2.5 < -1.71088$ Si rifiuta  $H_0$  a livello 5%

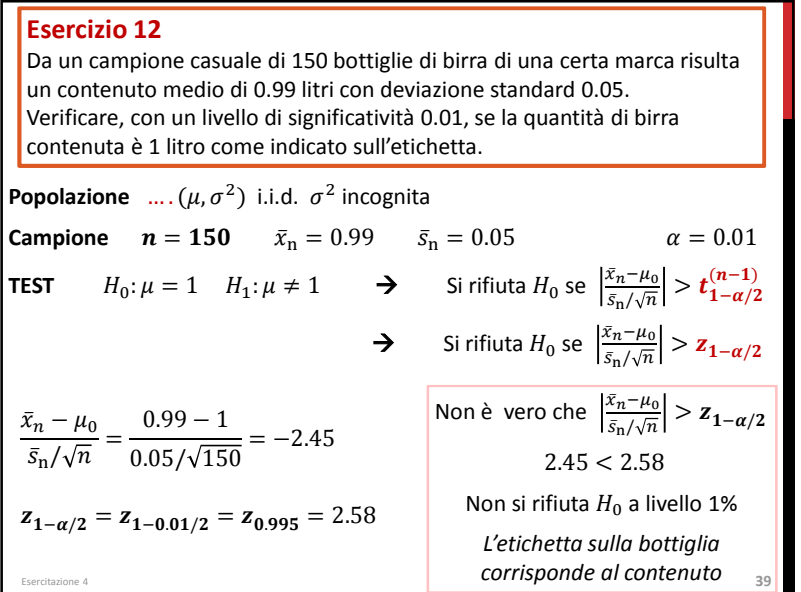

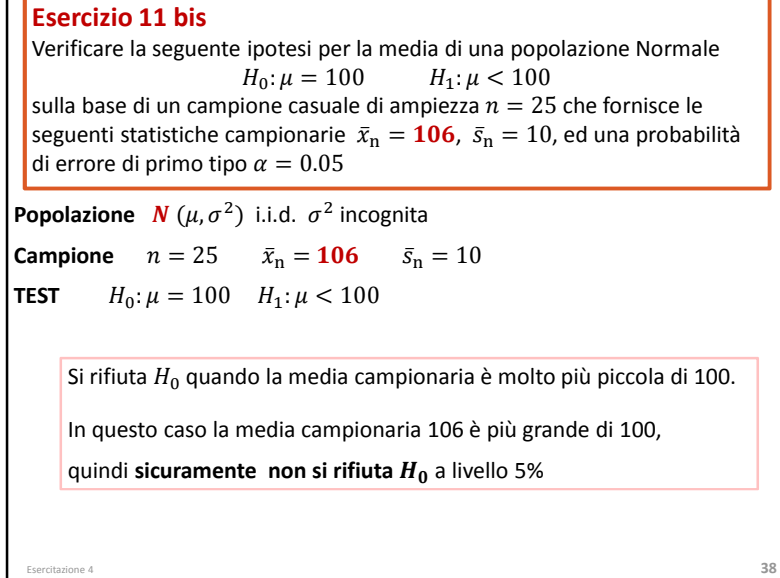

Esercitazione 4